# **Podstawy Inżynierii Wiedzy**

Informatyka Stosowana

Wydział Elektrotechniki, Automatyki, Informatyki i Elektroniki

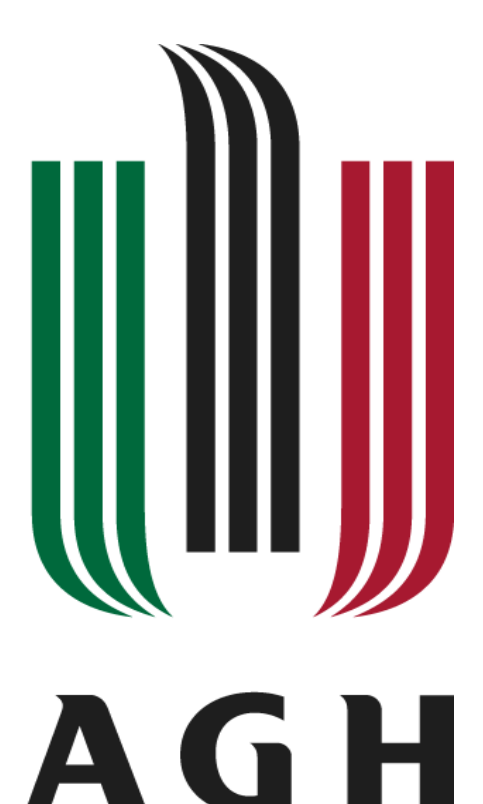

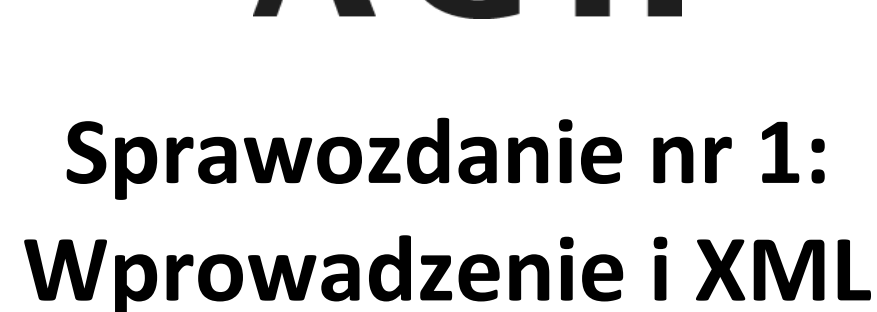

Jarosław Bodnar Mikołaj Mesjasz

Grupa: środa 8.00

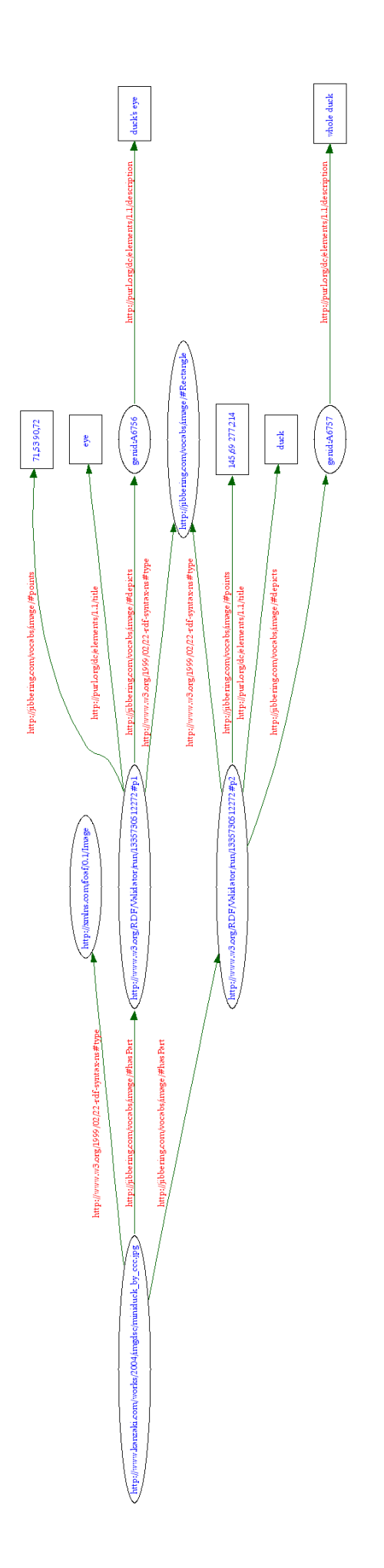

## **Triples of the Data Model**

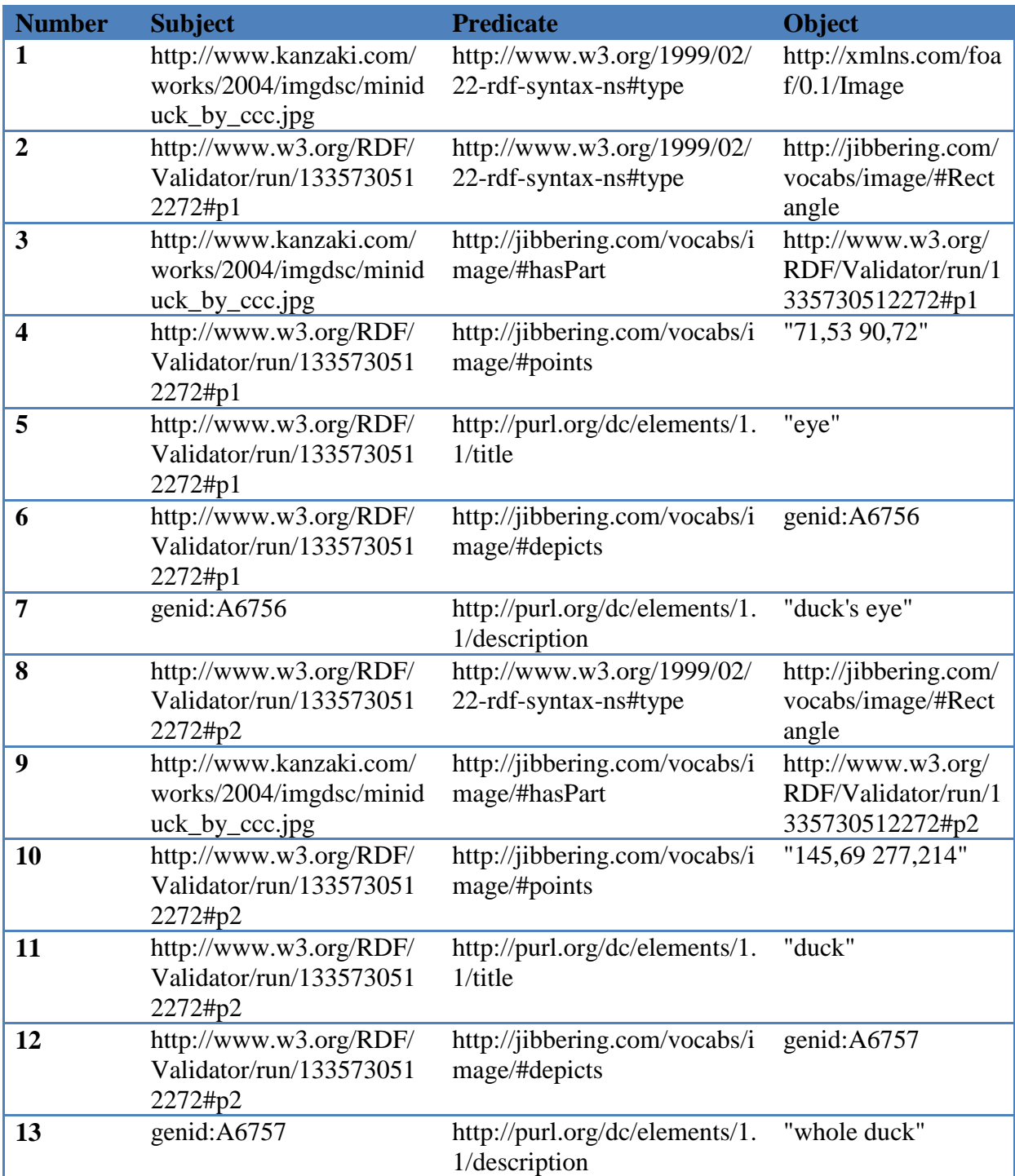

**SKOS** – system organizacji wiedzy, pozwala na opis powiązań między pojęciami, łączenie ich z innymi danymi. SKOS jest wykorzystywany w tezaurusach, taksonomii oraz w innych typach struktur, organizujących słownictwo. Programy wykorzystujące SKOS:

- ontologia GeoName do reprezentacji danych geograficznych,
- tezaurus w SWED Environmental Directory.

**Dublin Core** – standard metadanych, który może służyć do opisu zasobów internetowych Wykorzystanie DC:

- specyfikacja OMF(Open Source Metadata Framework), wykorzystywana pośrednio w Gnome czy KDE.
- PBCore rozszerza DC o elementy do opisu contentu audio-wideo.
- Zope Content Management Framework framework do zarządzania contentem, pozwala na katalogowanie, personalizację contentu.

**FOAF** (Friend of a friend) – ontologia opisująca osoby, relacje pomiędzy nimi i ich aktywność/działania. Pozwala na opis relacji pomiędzy ludźmi bez użycia centralnej bazy danych. Wykorzystanie FOAF:

- Platformy blogowe: Live Journal, DeadJournal wspierają powiązania pomiędzy użytkownikami wykorzystując FOAF
- Społeczność MyOpera, związana z przeglądarka Opera
- Yandex wyszukiwanie blogów

**DOAP** (Description of a Project) – schemat RDF wraz ze znacznikami xml, służące do opisu projektów informatycznych (głównie Open Source). Wykorzystywany w projektach Mozilla Foundation oraz na stronie Freecode (dawniej Freshmeat), umożliwiającej wyszukiwanie oprogramowania.

3.

Plik rdf dostępny pod adresem: [http://student.agh.edu.pl/~seelus/Other/foaf.rdf](link:http://student.agh.edu.pl/~seelus/Other/foaf.rdf)

```
<rdf:RDF
```

```
 xmlns:rdf="http://www.w3.org/1999/02/22-rdf-syntax-ns#"
    xmlns:rdfs="http://www.w3.org/2000/01/rdf-schema#"
    xmlns:foaf="http://xmlns.com/foaf/0.1/"
    xmlns:admin="http://webns.net/mvcb/">
<foaf:PersonalProfileDocument rdf:about="">
 <foaf:maker rdf:resource="#me"/>
 <foaf:primaryTopic rdf:resource="#me"/>
 <admin:generatorAgent rdf:resource="http://www.ldodds.com/foaf/foaf-a-matic"/>
 <admin:errorReportsTo rdf:resource="mailto:leigh@ldodds.com"/>
</foaf:PersonalProfileDocument>
<foaf:Person rdf:ID="me">
<foaf:name>Jan Kowalski</foaf:name>
<foaf:title>Mr</foaf:title>
<foaf:givenname>Jan</foaf:givenname>
```
2.

<foaf:family\_name>Kowalski</foaf:family\_name> <foaf:nick>kowal</foaf:nick> <foaf:mbox\_sha1sum>1258e13a2a755aeb1d959b557f96b9b8c2379834</foaf:mbox\_sha1sum> <foaf:phone rdf:resource="tel:123456789"/> <foaf:schoolHomepage rdf:resource="AGH"/> <foaf:knows> <foaf:Person> <foaf:name>Tomasz Nowak</foaf:name> <foaf:mbox\_sha1sum>27b523021db59a46d4bfe37905c8221f926c7891</foaf:mbox\_sha1sum></foaf :Person></foaf:knows> <foaf:knows> <foaf:Person> <foaf:name>Marek Kwiatkowski</foaf:name> <foaf:mbox\_sha1sum>9c0aafa56097d608e8828750651a9192d54f4e81</foaf:mbox\_sha1sum></foaf :Person></foaf:knows></foaf:Person> </rdf:RDF>

Screen z wizualizacji:

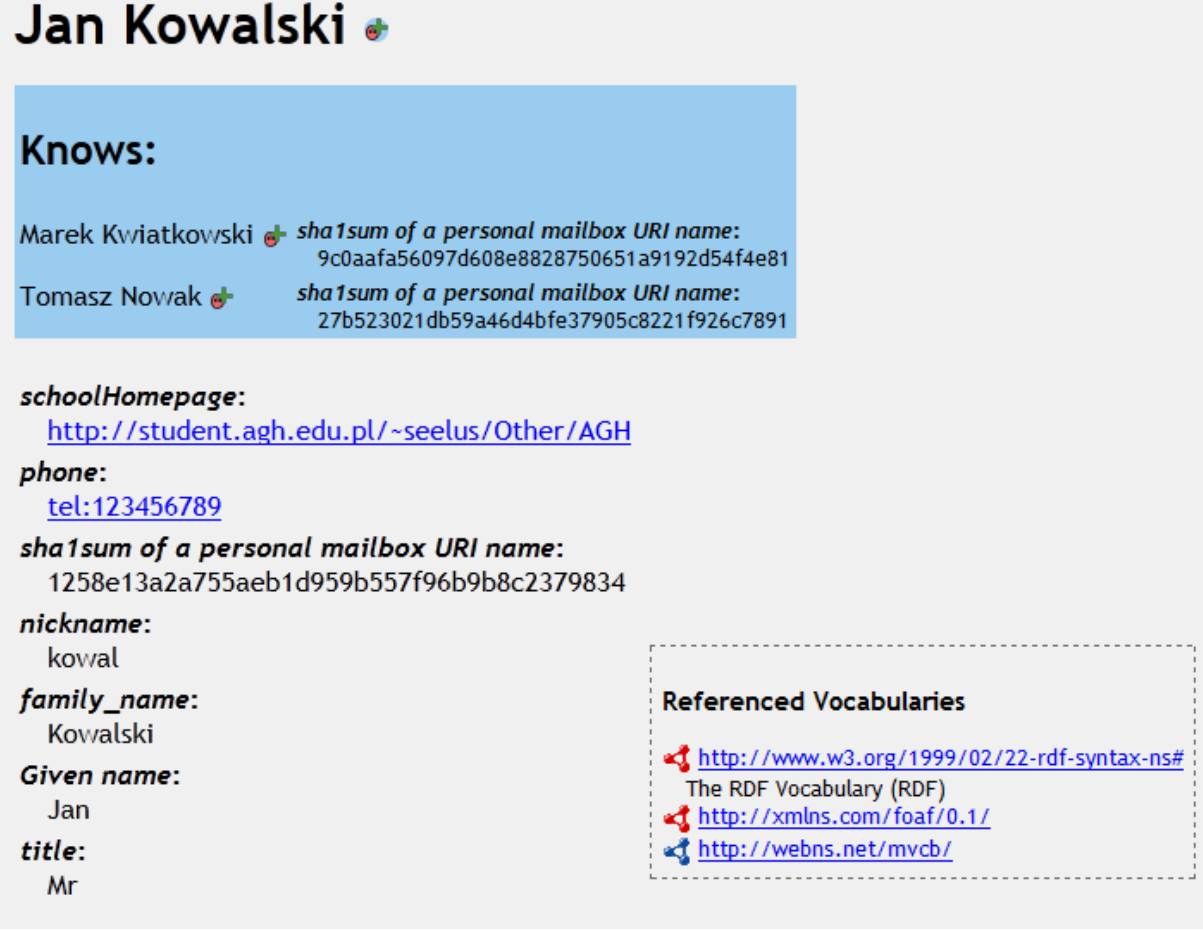

4. Ontologie z katalogu powstały w latach 2000 - 2003. Ich wielkość jest różna, większość z nich zawiera kilkanaście - kilkadziesiąt rekordów.

5, 6. Strona programu owlsight nie jest dostępna (sprawdzane codziennie przez ostatni tydzień), co uniemożliwia wykonanie ćwiczeń.

#### 7. Linked Data

- Open Library otwarty katalog książek, udostępniający użytkownikom możliwości dodawania, edycji informacji o książkach. Mottem twórców "biblioteki" jest: "One web page for every book ever published". Obecnie w katalogu zgromadzonych jest ok. 20 mln rekordów.
- UK Postcodes zbiór zawierający wszystkie kody pocztowe w Wielkiej Brytanii. Możliwy jest ich eksport do formatów: XML, HTML, JSON, RDF oraz CSV.
- ProductDB celem twórców projektu jest zbudowanie największej na świecie bazy danych o produktach i powiązaniach pomiędzy nimi. Dane zgromadzone w ramach projektu pochodzą z przetwarzania i analizy informacji z serwisów: ProductWiki, MusicBrainz, dbpedia, FreeBase i OpenLibrary oraz wielu innych.
- Mortality EnAkTing zawiera statystyki dotyczące śmiertelności w Wielkiej Brytanii w latach 2008-2009. Dane pochodzą z UK Home Office (Ministerstwo Spraw Wewnętrznych Wielkiej Brytanii)
- GeoSpecies zawiera dane o gatunkach biologicznych, wraz z odnośnikami do google, Wikipedii i innych źródeł, pozwalających poszerzyć wiedze o przedstawicielach różnych gatunków.

8.1. RDFizers – z punktu widzenia programisty Javy bardzo interesująca wydaje się możliwość wygenerowania RDF-a z javadoc'a. Wydaje się, że taki RDF pozwoliłby na lepszą orientację w projekcie (zwłaszcza złożonym) poprzez umożliwienie szybkiego sprawdzenia czy metoda realizująca pożądaną funkcjonalność już istnieje, czy też konieczne jest jej samodzielne napisanie.

W naszej opinii ciekawym i dość prostym do realizacji konwerterem byłby MP3->RDF. W MP3 (i innych plikach muzycznych) istnieją systemy tagów jak ID3, z których możliwe byłoby wydobycie informacji i zapisanie w postaci znaczników rdf. Poprzez system powiązań możliwe byłoby chociażby stworzenie osobistej płytoteki, a szerzej nawet bazy danych wykonawców, płyt, gatunków muzycznych itp.

#### Niedziałające(6):

- Razorbase domena nie została przedłużona na stronie znajdują się reklamy
- Tabulator przy próbie uruchomienia najnowszej wersji błąd: Failed to get privileges: Error: Skrypt z -http://dig.csail.mit.edu nie otrzymal uprawnien UniversalXPConnect UniversalBrowserRead.
- [Zitgist RDF Browser](http://browser.zitgist.com:8890/) za każdym razem komunikat o braku informacji: Zitgist has no information to display about that subject.
- [Objectviewer](http://objectviewer.semwebcentral.org/) strona nie działa
- [iLOD](http://i.linkeddata.org/) strona nie działa
- [zLinks](http://zlinks.zitgist.com/index_extended.html) w pop-upach nie pojawiają się żadne linki

#### Działające(5):

- Disco
- OpenLinkDataExplorer dostępne pod adresem <http://uriburner.com/ode/>
- [DBpedia Mobile](http://wiki.dbpedia.org/DBpediaMobile)
- $\bullet$  [Sigma](http://blog.sindice.com/2009/07/22/sigma-live-views-on-the-web-of-data/)
- [Quick & Dirty RDF Browser](http://graphite.ecs.soton.ac.uk/browser/)

#### Inne:

Dla domyślnych danych nie działa <http://wiki.dbpedia.org/Marbles?v=71e#h53-3> jednak już dla naszego pliku RDF zwracane są poprawne dane.

#### 8.3.

W większości działających mechanizmów wyszukujących wystarczy wpisać nazwę firmy/przedmiotu/osobę, o których informacji poszukujemy. Wyszukiwanie przy pomocy "semantycznych" wyszukiwarek od strony użytkownika nie różni się niczym od obecnie wykorzystywanych, standardowych wyszukiwarek internetowych typu Google.

#### 8.2.

Control Questions:

- 1. Możliwe jest dodanie takiej adnotacji ręcznie (korzystając z języka RDF) lub wykorzystanie narzędzi, które pozwalają na automatyczne jej wygenerowanie (np. flickr2rdf).
- 2. Semantic Web Stack przedstawia hierarchię języków, wykorzystywanych przy tworzeniu i działaniu sieci semantycznych. Ponadto, demonstruje on sposób komunikacji pomiędzy poszczególnymi warstwami: każda warstwa korzysta z informacji udostępnionych przez warstwy "niższe" w hierarchii.
- 3. Składnia RDF oparta jest na "trójkach": podmiot orzeczenie dopełnienie (funkcje jak w zdaniu) . Ponadto, należy wspomnieć, że RDF opiera się na xml-u, którego największymi zaletami są: niezależność od platformy sprzętowej i łatwość w tworzeniu opisu zasobów, a co za tym idzie łatwiejsze zrozumienie takiego opisu.
- 4. Ontologie reprezentują model dziedziny wiedzy. W skład modelu danej dziedziny wchodzą:
	- zbiór pojęć
	- relacje między pojęciami

W ten sposób w ontologii opisana jest dana dziedzina wiedzy, jednakże model może służyć również do [wnioskowania](http://pl.wikipedia.org/wiki/Wnioskowanie) o właściwościach opisywanych pojęć. Ponadto, ontologie są wykorzystywane do organizacji i nawigacji pomiędzy stronami.

- 5. 4 zasady Linked Data:
	- Do identyfikacji zasobów służą adresy URI,
	- Dzięki wykorzystaniu adresów URI w oparciu o protokół http dostęp do zasobów mają również inni ludzie i user agent'y,
	- Informacje powinny być udostępniane w formacie XML lub RDF.
	- Udostępniane dane powinny być powiązane z już istniejącymi zasobami w celu ułatwienia szukania powiązanych informacji.

1.

### Poprawne:

• <a><br/>b><c>foo</c>baz<c>bar</c></b></a>

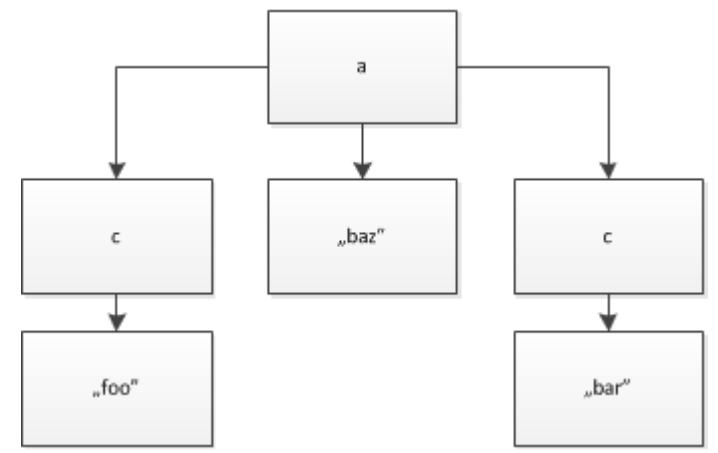

<a x="1" X="2"><b>foo</b></a>

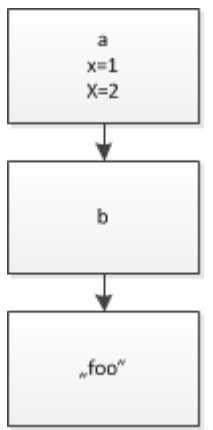

•  $\langle a \rangle$  <a x="1"><br/>>b x="2">foo</b></a>

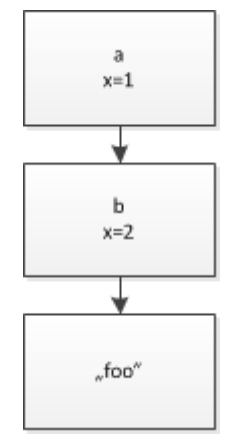

<a><b x="3"><c y="1">foo</c><c>bar</c></b></a>

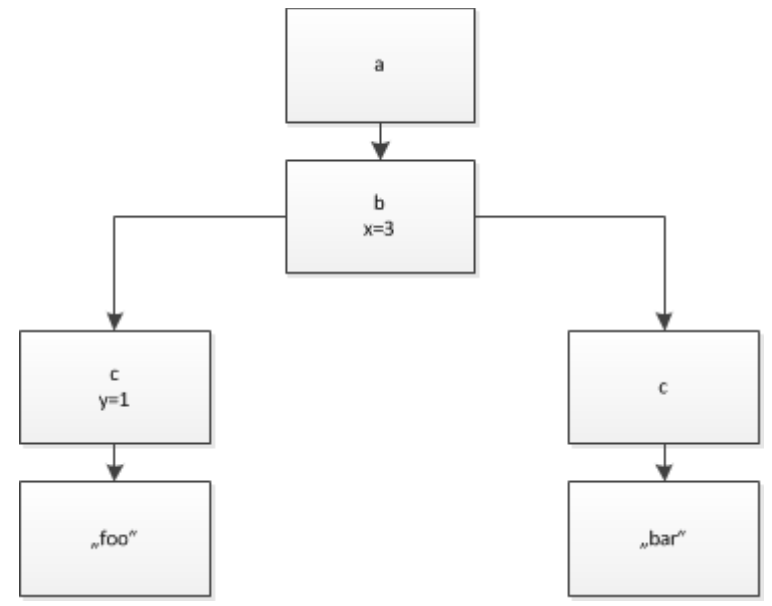

Błędne:

- <a><b/>>>**<a>** zamiast pogrubionego znacznika otwierającego powinien znaleźć się znacznik zamykający
- <a><b>foo</b>**</a><**a>bar</a> pogrubiony znacznik a nie ma komplementarnego znacznika otwierającego
- <a> <b> foo</b> > b>bar</a> pogrubiony znacznik nie jest zamknięty
- <a><b>><c>foo</b>bar</c>></a> znacznik <b> jest zamknięty przed znacznikiem <c>
- <a/>>  $\frac{1}{2}$  <b> foo</b>>bar<b> znacznik korzenia jest zamknięty przed deklaracją innych znaczników
- $\bullet$  <a x="1" y="2" x="3"><b>foo</b></a> zdublowany atrybut x

2.

 $<$ hook $>$ 

<author>Robert Ludlum</author>

<translator>Jan Krasko</translator>

<title>The Janson Directive</title>

<plTitle>The Janson Directive</plTitle>

<date>2008-10-09</date>

<publisher>Amber</publisher>

</book>

```
<?xml version="1.0" ?>
<!DOCTYPE book [
    <!ELEMENT book (author+, translator*, title, plTitle?, date, 
publisher)>
    <!ELEMENT author (#PCDATA)>
    <!ELEMENT translator (#PCDATA)>
    <!ELEMENT title (#PCDATA)>
   <!ELEMENT plTitle (#PCDATA)>
   <!ELEMENT date (#PCDATA)>
    <!ELEMENT publisher (#PCDATA)>
\geq5. 
<?xml version="1.0" encoding="ISO-8859-2" ?>
 <xs:schema xmlns:xs="http://www.w3.org/2001/XMLSchema">
   <xs:element name="book">
     <xs:complexType>
       <xs:sequence>
         <xs:element name="author" type="xs:string"
maxOccurs="unbounded"/>
          <xs:element name="translator" type="xs:string"
maxOccurs="unbounded" minOccurs="0" />
          <xs:element name="title" type="xs:string"/>
          <xs:element name="plTitle" type="xs:string" minOccurs="0"/>
          <xs:element name="date" type="xs:date"/>
          <xs:element name="publisher" type="xs:string"/>
        </xs:sequence>
      </xs:complexType>
    </xs:element>
```

```
</xs:schema>
```
3.

7. Control Questions

7.1.prolog: <?xml version="1.0" ?>

7.2.<znacznik/> lub <znacznik></znacznik> - brak zawartości, ale może mieć atrybuty

7.3. Nie.

7.4. <!—komentarz -->

7.5. XML jest niezależny od platformy.

7.6. Dane tekstowe, które nie są parsowane przez parser xml-owy.

7.7. Przed ": znajduje się przestrzeń nazw

7.8. DTD – definiuje składnię dokumentu (np. XML-owego). Zazwyczaj DTD definiuje każdy dopuszczalny element dokumentu, jego zbiór atrybutów i dopuszczalne wartości. DTD określa także zagnieżdżanie i wymagalność poszczególnych elementów w dokumencie. W praktyce DTD przeważnie składa się z definicji ELEMENT i definicji ATTLIST.

7.9. XSD (XML Schema) – standard definiujący strukturę dokumentów XML, w odróżnieniu od DTD nie wymaga stosowania dodatkowej, nie-xml'owej składni. Dokumenty zawierające definicje XML Schema zapisuje się zwykle w plikach z rozszerzeniem .xsd (od XML Schema Definition).

Specyfikacja XML Schema składa się z 3 części:

- Primer − Elementarz − nienormatywna część zawierająca podstawy tego języka
- Structures − Struktury
- Datatypes − Typy danych

7.10. XSD ma większe możliwości niż DTD.

7.11. XPath - język pozwalający na adresowanie składowych dokumentu XML.

7.12. Tak

7.13. XSLT jest to język, który dostarcza reguł, pozwalających na transformację dokumentów z jednego formatu XML na dowolny inny format zgodny ze składnią XML-a (czyli np. HTML).